#### Selection Statements

#### by Ahmet Sacan

selection statements, branching statements, condition, action, temporary variable, error-checking, nesting statements, cascading if-else, "is" functions

### Selection Statements

- Selection (aka Conditional or Branching) Statements: statements that conditionally execute a block of code.
	- **if** somethingAistrue, dosomethingX; **end**
	- **if** somethingAistrue, dosomethingX; **else** dosomethingY; **end**
	- **if** somethingAistrue, dosomethingX; **elseif** anotherthingBistrue, dosomething Y; **else** dosomethingZ; **end**
- Conditions in if statements are relational (aka Boolean or logical) expression that evaluate to either true or false.

### if statement

if condition action end

- condition is any expression that can be evaluated to true/false.
- action is any number of statements that get executed if and only if the condition evaluates to true.

# Examples

- if true; fprintf('this always prints\n'); end
- if 5; fprintf('this always prints\n'); end
- a=3; if a+1; fprintf('this always prints\n'); end
- if false; fprintf('this never prints\n'); end
- if 0; fprintf('this never prints\n'); end
- a=3; if a-3; fprintf('this never prints\n'); end

### Examples

if num < 0

```
num = num + 1;
```
end

```
num = -5if num < 0
      num = num + 1;end
disp(num)
```
 $num = 5$ if num < 0  $num = num + 1$ ; end disp(num)

- Write a matlab function **div23.m** that will take an integer number, and display 'yes' if this number is divisible by 2 and separately by 3; 'no' otherwise.
- Sample Run: >> div23( 16 ) divisible by 2: yes divisible by 3: no

- Write a function sqrtif.m that takes a number x, and
	- $\cdot$  returns its square root if  $x$  is positive.
	- $\cdot$  if x is negative, notifies the user that taking square root of negative numbers is not allowed and returns NaN.

### if-else statement

if condition action1 else action2

end

• if condition is true, action1 is performed. Otherwise, action2 is performed.

- Write a function sqrtif.m that takes a number x, and
	- $\cdot$  returns its square root if  $x$  is positive.
	- $\cdot$  if x is negative, notifies the user that taking square root of negative numbers is not allowed and returns NaN.
	- Use if-else

### Nested if-else statements

• Example: calculate y using the following:

$$
y = \begin{cases} 1 & \text{if } x < 5 \\ x^2 & \text{if } 5 \le x \le 7 \\ 4 & \text{if } x > 7 \end{cases}
$$

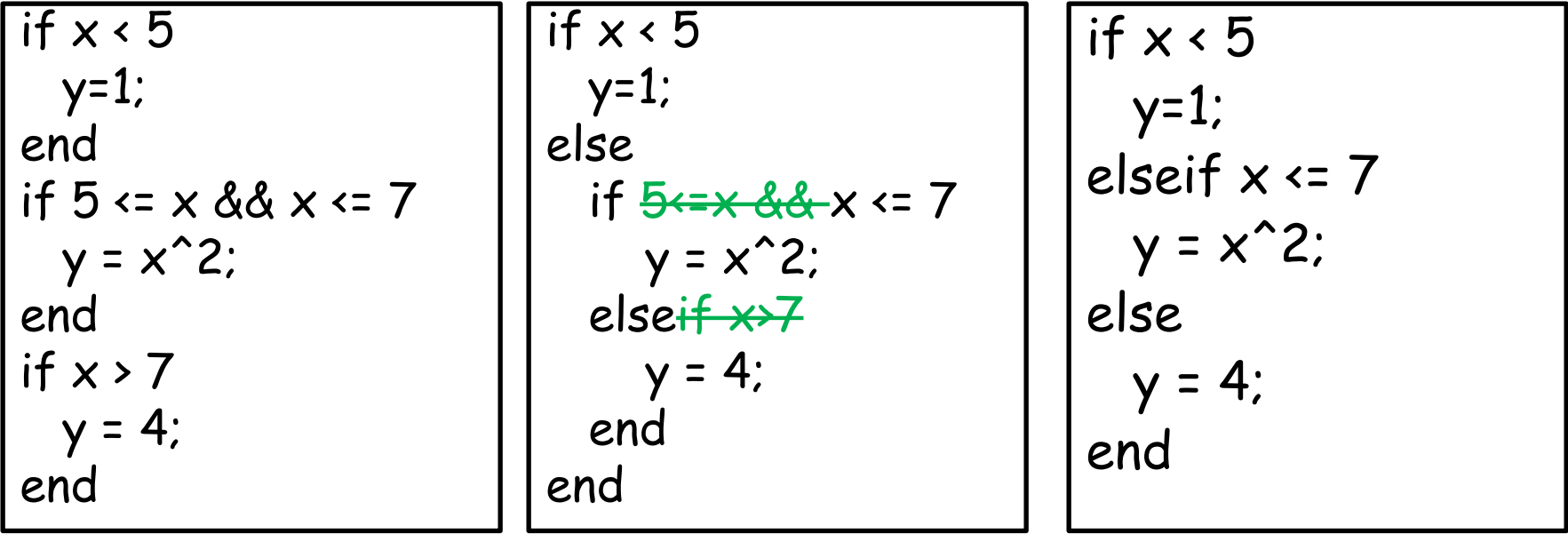

- Write a function getdayname(x) that takes an integer x from 1 to 7, and returns the corresponding day name.
- Sample Run: >> getdayname(3)

 $ans =$ 

Tuesday

### switch statement

switch switchexpression case caseexpression1 action1 case caseexpression2 action2

> otherwise defaultaction

...

end

- Write a function getdaynameswitch(x) that takes an integer x from 1 to 7, and returns the corresponding day name.
- Sample Run:

>> getdaynameswitch(3)

 $ans =$ 

Tuesday

• Write a function printnumber(n) that prints 'good' if n is 0, 1, or 2; prints 'not good' if n is 3 or 4, prints nothing if n is 5, and prints 'cannot decide' otherwise.

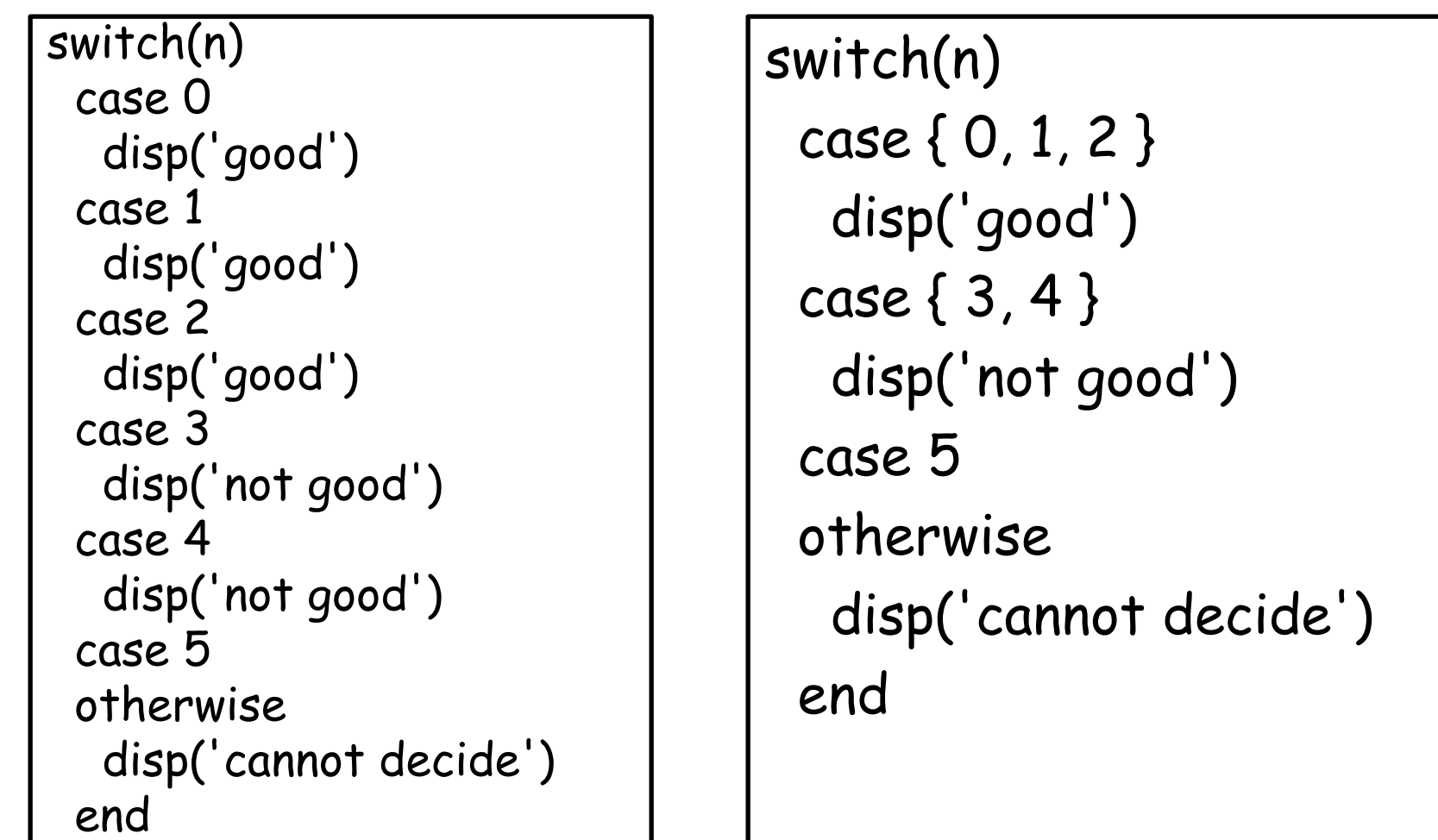

### "is" functions

• "is" functions return true if the argument is of a given type. >> ischar('hello') ans = 1 (logical)

```
>> ischar([4 5 6])
```

```
ans =
```

```
0 (logical)
```

```
>> isletter('h')
ans =1 (logical)
\rightarrow isletter('hi !# hi!')
ans = (logical)
  1 1 0 0 0 0 0 1 1 0 0
```
• Assume x is a scalar value. Write a function myisletter(x) that returns true if  $x$  is a letter, and false otherwise. If x is not a character, return NaN. Assume x is a scalar. Do not use the built-in isletter<br>function.<br> $\mu + \mu$  (a), (x) (t),  $\beta \rightarrow \text{true}$ function.

 $\left(\begin{array}{cc} & (+) & (\#), & \end{array}\right)$   $\rightarrow$  false

### exist(…,'var')

- The most common use of the **exist(…,'var')** construct is to support default input arguments to functions.
- Exercise: Write a function divby that takes a vector v and a number n and returns the sum of elements in v that are divisible by n. **If n is not given, use n=2.**

### Common Mistakes

- Using = instead of == to test for equality
- Not using quotes when comparing a text variable to a text, such as: choice  $== y$
- Not spelling out an entire logical expression: if radius || height <= 0; disp('Need positive values'); end
- Unnecessarily testing if something is 0 or 1:
	- $\bullet$  if  $(x \cdot 5) =$  true
	- if  $(x < 5)$
- Unnecessary elseif statements if x==5; action1 else  $\frac{f}{f}$   $\frac{x}{-5}$ ; action 2; end

• Write a function isgoodbloodpressure() that takes as input systolic and diastolic blood pressures and returns true if these values fall within the following shaded region:

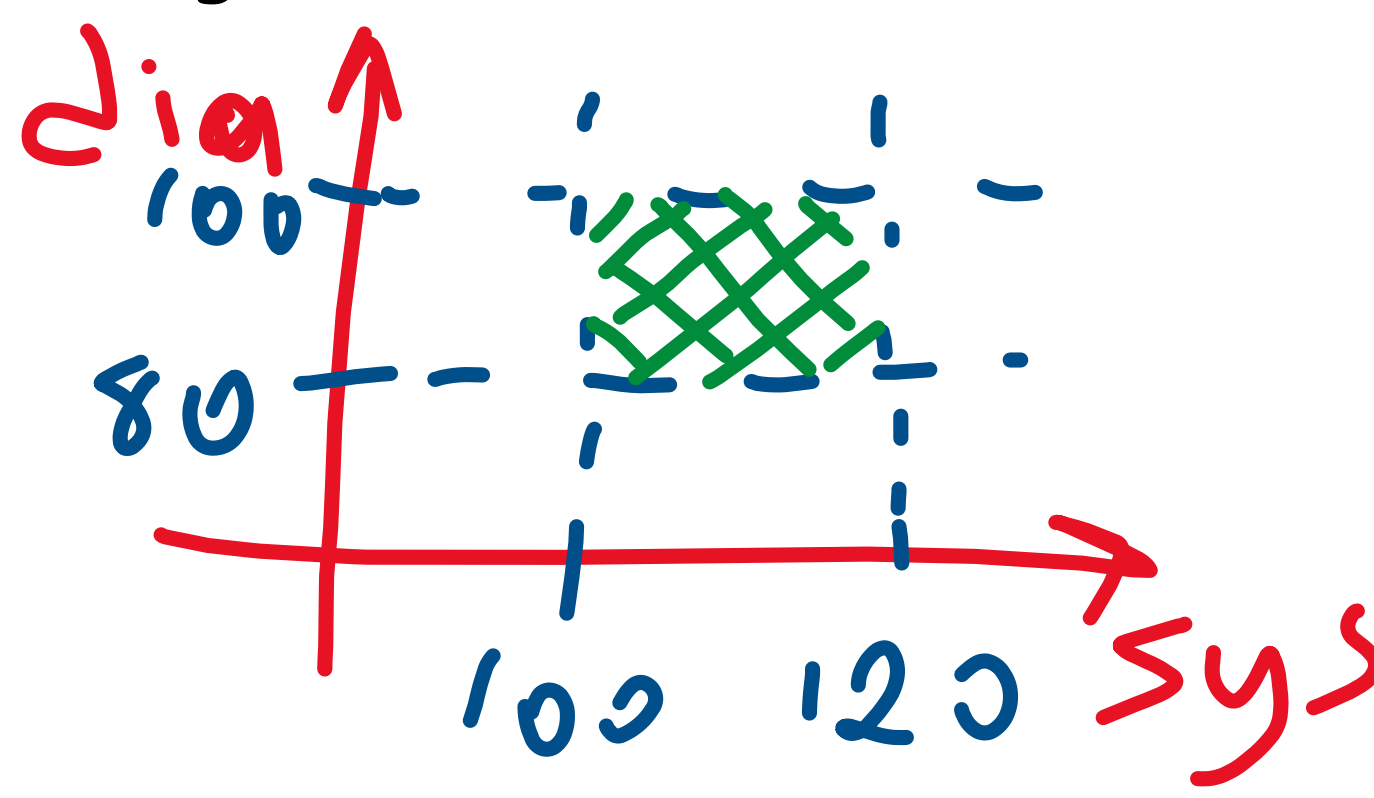

#### Exercise • Write a function isgoodblopdpressure() that takes as input systolic and diastolic plood pressures and returns true if these values fall within the following shaded region:

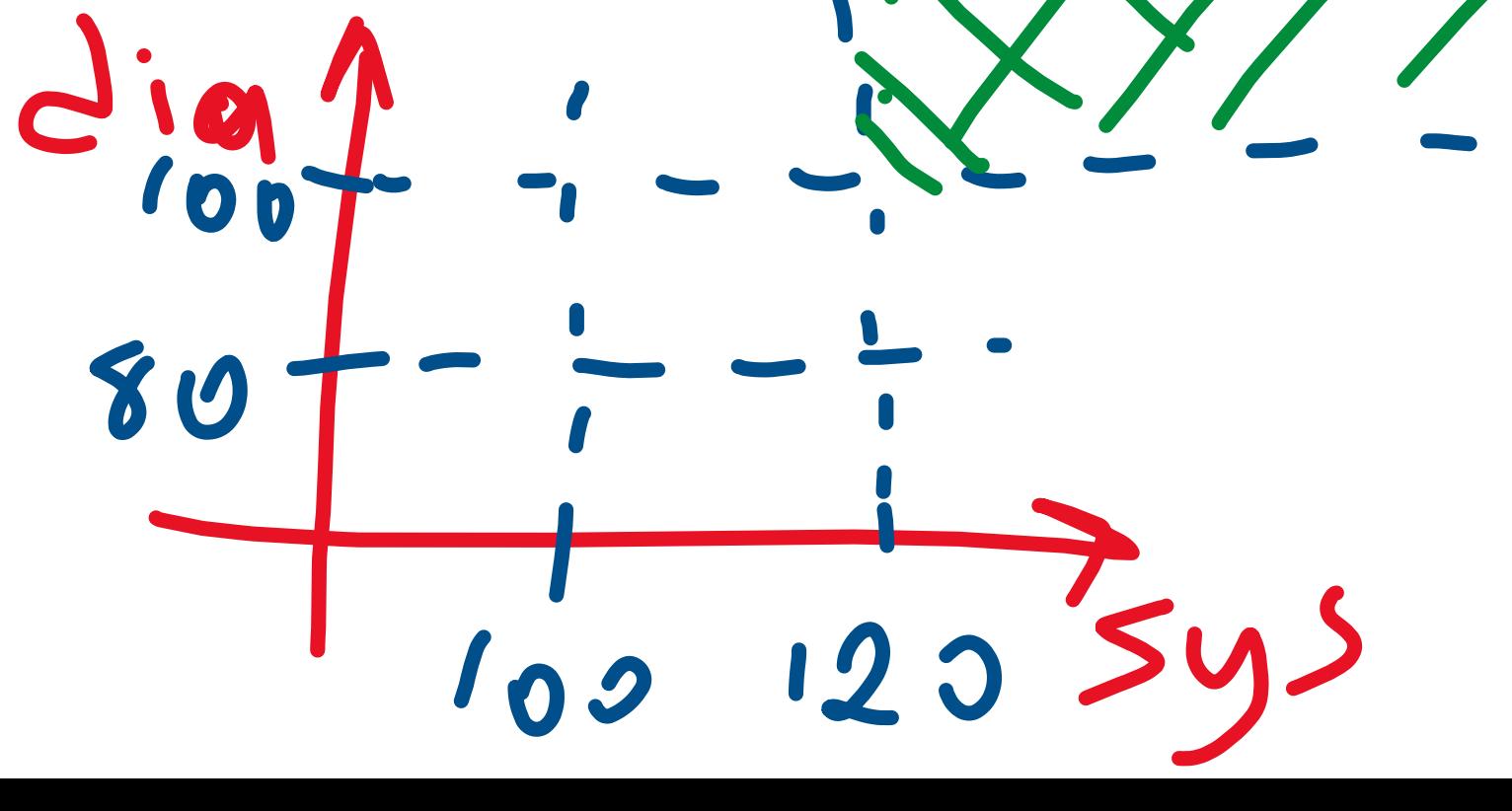

• Write a function isgoodbloodpressure() that takes as input systolic and diastolic blood pressures and returns true if these values fall within the following shaded region.

 $\mathbf{0}$ 

100

80

• Write a function isgoodbloodpressure() that takes as input systolic and diastolic blood pressures and returns true if these values fall within the following shaded region:

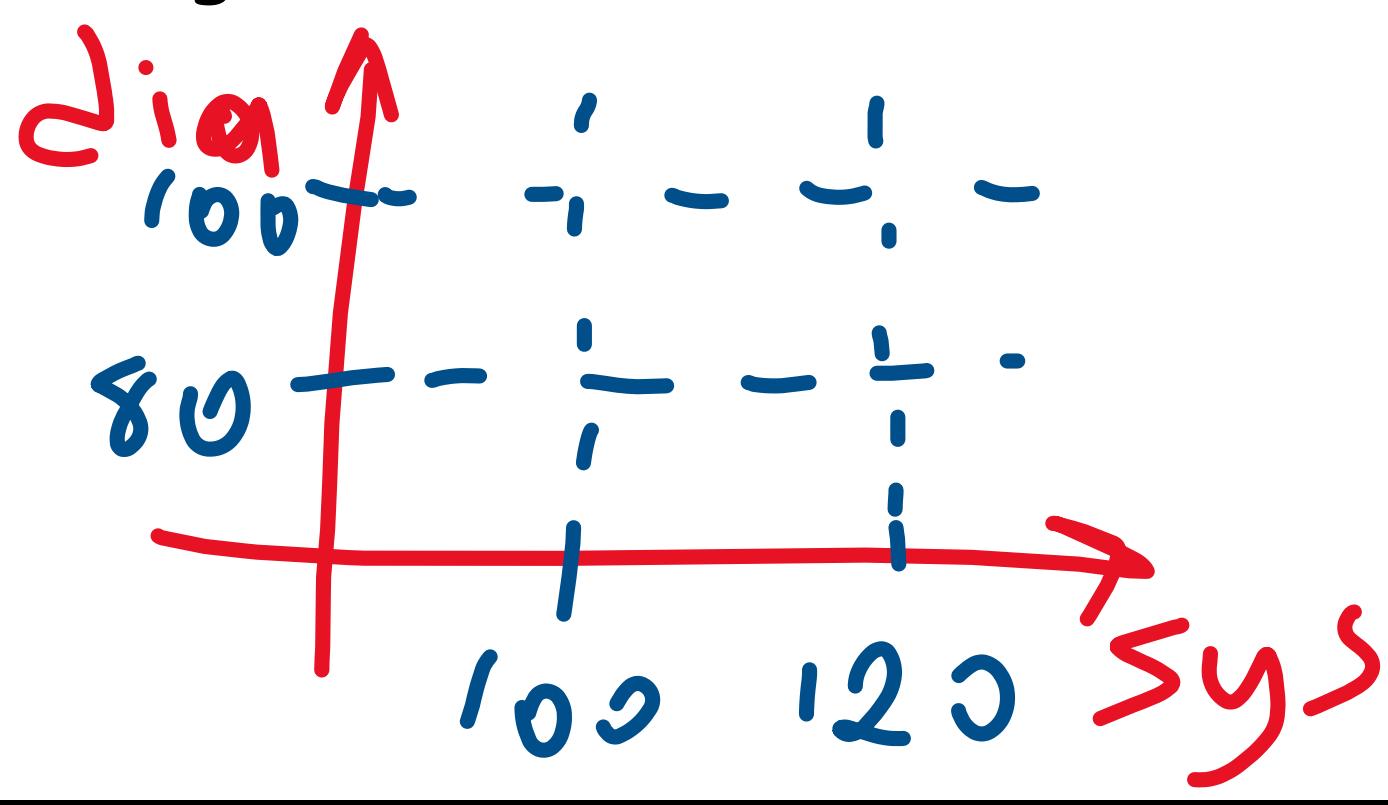